انفوجرافيك المهارات الرقمية

# $\frac{1}{2}$ الفصل الأول NY<sub>7</sub> المرحلةاالبتدائية الصف الخامس والسادس ابتدائي

اعدادوتصميم .<br>أ.أثيرالتويجري أ.ميمونة مدخلي أ.عمادجبلي. والمنتقل.<br>أ.أثيرالتويجري أ.ميمونة مدخلي أ.عمادجبلي. والمنتقل.

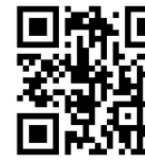

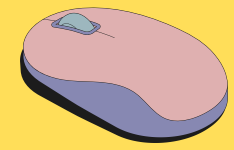

تعليمات مهمة الملف رقمي تفاعلي لذلك: اضغط عليه لفتح الرابط والمشاهدة اضغط عليه لفتح النشاط اعدادوتصميم انفوجرافيك المهارات الرقمية

أ.أثيرالتويجري أ.ميمونةمدخلي أ.عمادجبلي.

ملخصال<u>و</u>حدةالأولى الدرس الأول- الحاسب

# تعريف الحاسب

هو أحد أنواع الأجهزة الإلكترونية, يمكنه إتباع تعليمات محددة واتخاذ القرارات والقيام بالكثير من الأمور المفيدة

> **الحاسب** يتكون من مجموعه من الأجهزة انواع اجهزة الحاسب

المتصلة ببعضها البعض , و التي تتيح استخدامه لأداء المهام المختلفة

> **الحاسب المحمول**

> > **الحاسب**

**اللوحي**

**الهاتف**

**الذكي**

**مشغالت**

**العاب**

**الفيديو**

**المكتبي**

تتميز بخفة الوزن و سهولة حمله في أي مكان

ويتم إدخال البيانات عن طريق اللمس، يماثل حجمها حجم الكتاب

يتم من خلاله الاتصال و تصفح الانترنت والدردشة و لعب الألّعاب

تتيح اللعب بشكل فردي أو جماعي عبر الانترنت و تصفح الانترنت

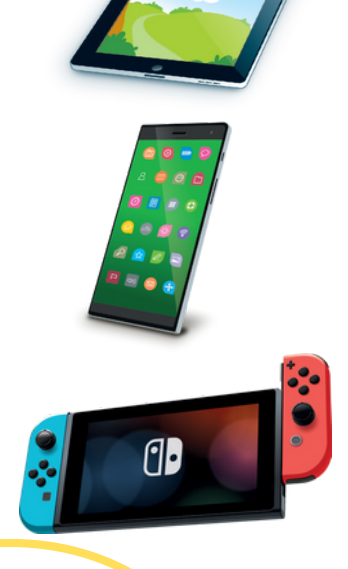

三に

 $\frac{1}{2}$ 

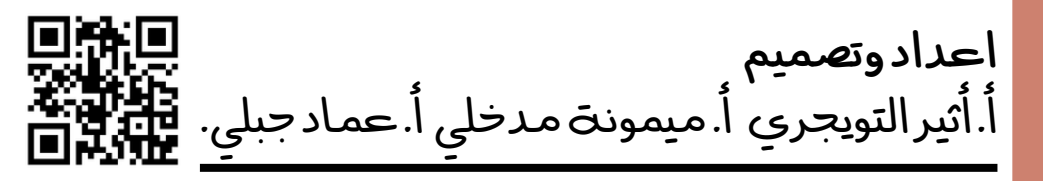

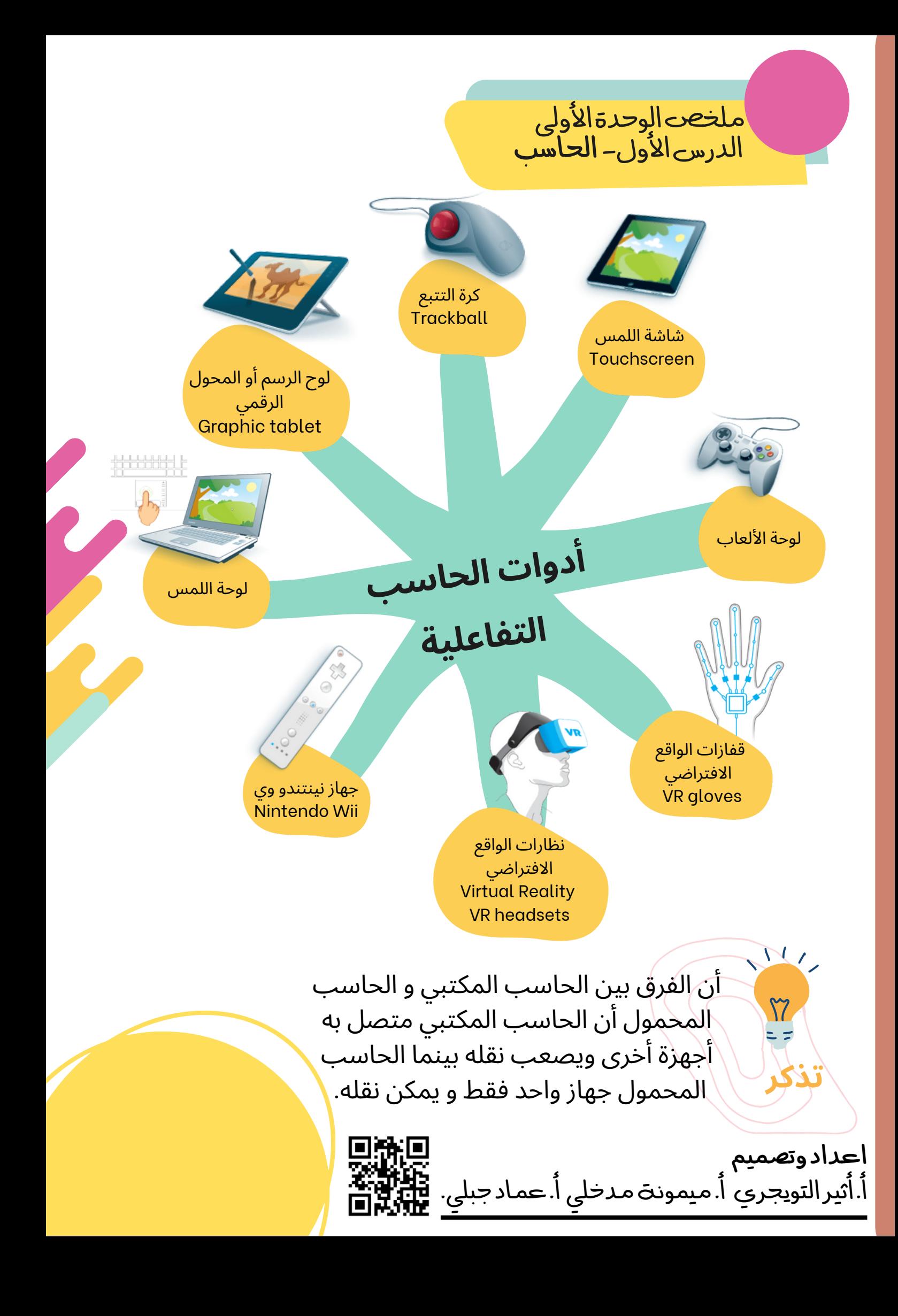

#### املخصى الوحرة الأولى الدرس الثاني اجزاءالحاسب

# أجزاءالحاسبالرئيسة

- لوحة الأم
- المعالج أو وحدة المعالجة المركزية
	- ذاكرة الوصول العشوائي
		- القرص الصلب
	- ذاكرة الوصول العشوائي
	- محرك األقراص المضغوطة

# أجهزةالتخزينالخارجية

- وحدة الذاكرة الفالشية
- األقراص المضغوطة CD واألقراص الرقميةDVD
	- الأقراص الصلبة الخارجية
		- بطاقات الذاكرة

# **أجهزة االدخال أجهزة االخراج**

- لوجة المفاتيح
	- الفأرة
	- الميكروفون
- الماسح الضوئي
	- كاميرا الويب
- الكاميرات الرقمية
- الشاشة
- سماعات االذن
- مكبرات الصوت
	- الطابعات

## الطابعات

- طابعة الليزر )laser)
- الطابعة النافئة للحبر )inkjet)

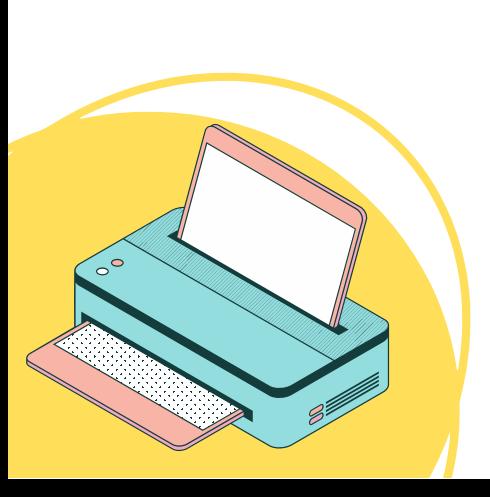

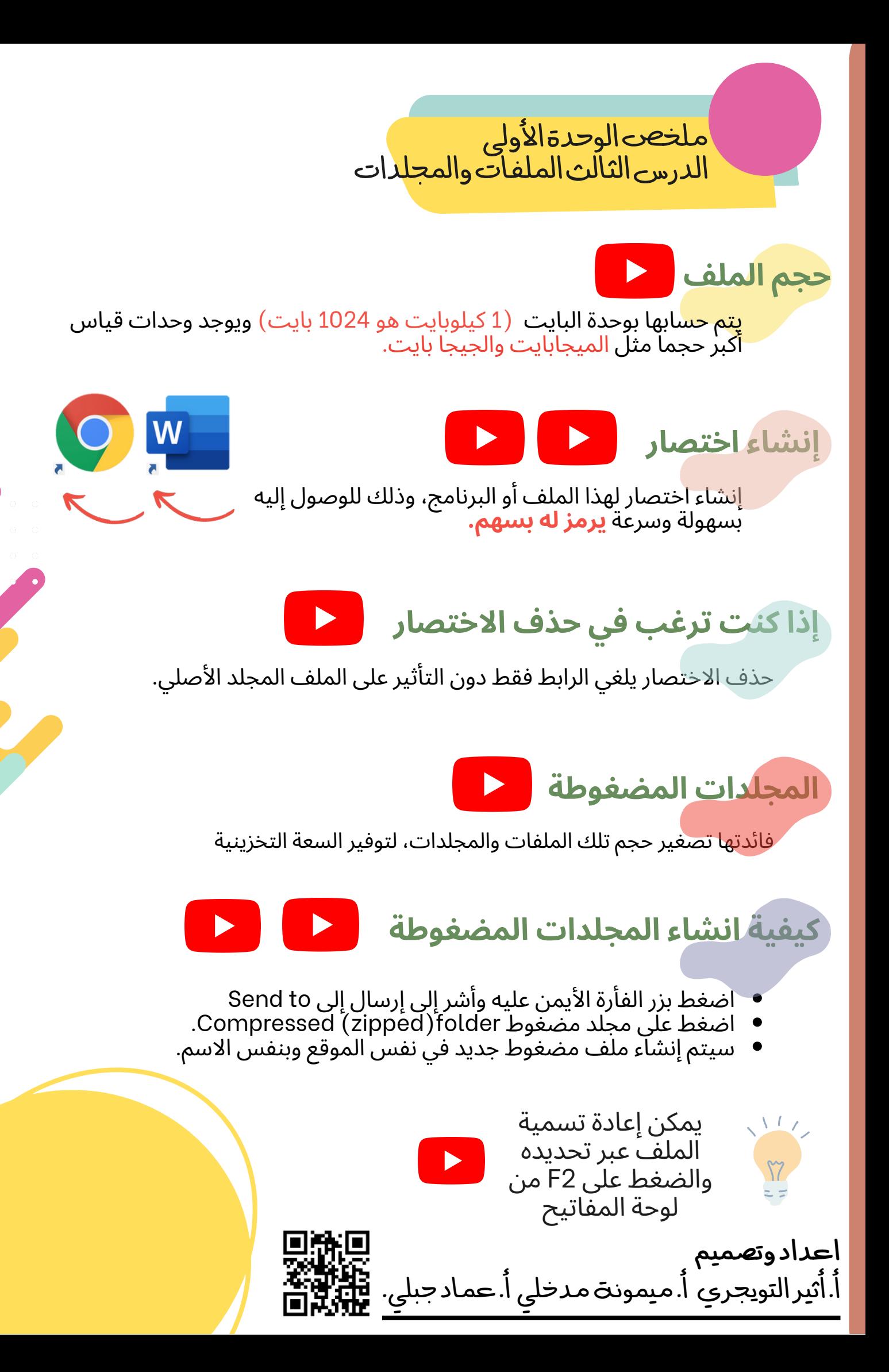

نشاطمكوناتالحاسب-الوحدةاألولى-الدرساالول-الحاسب - الخامس والسادس الابتدائي - الفصل الاول 1444هـ<br>اضغط على الباركورد لفتح النشاط

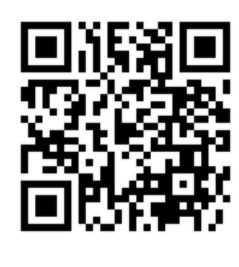

أنشطة تفاعلية

للوحدة الأولى

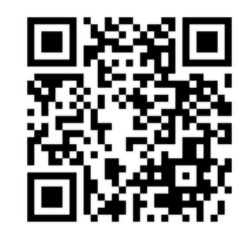

نشاط مكونات الحاسب-الوحدة الأولى-الدرس الثاني-الخامس والسادس الابتدائي-الفصل الاول 1444هـ

اضغط على الباركورد لفتح النشاط

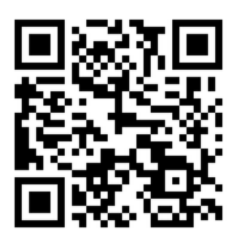

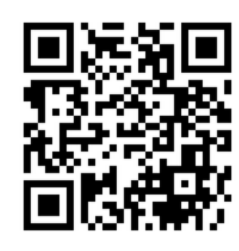

نشاط مكونات الحاسب-الوحدة الأولى-الدرس الثالث-الخامس والسادس الابتدائي-الفصل الاول 1444هـ

اضغط على الباركورد لفتح النشاط

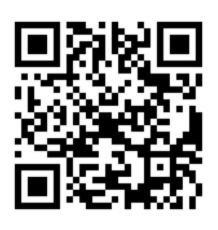

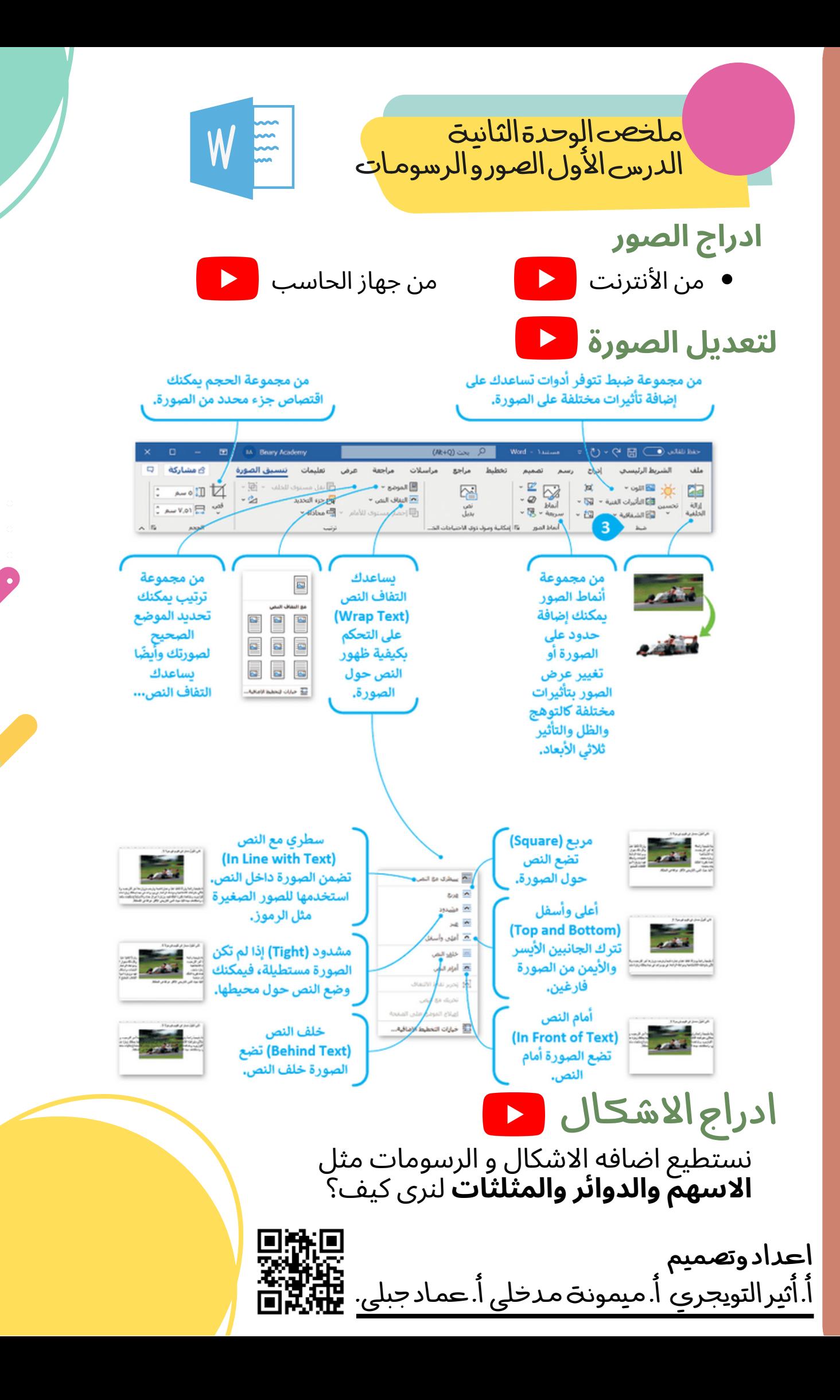

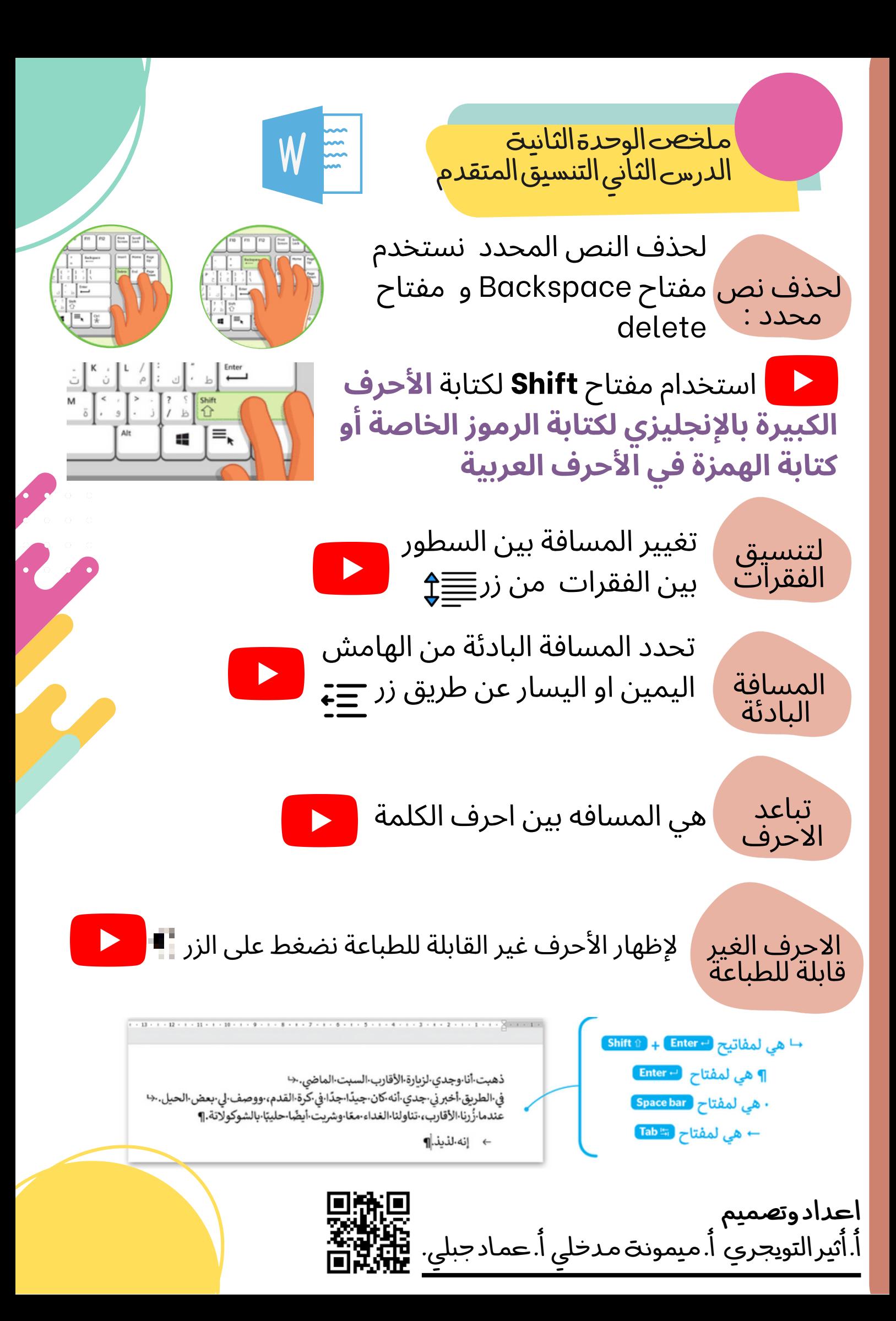

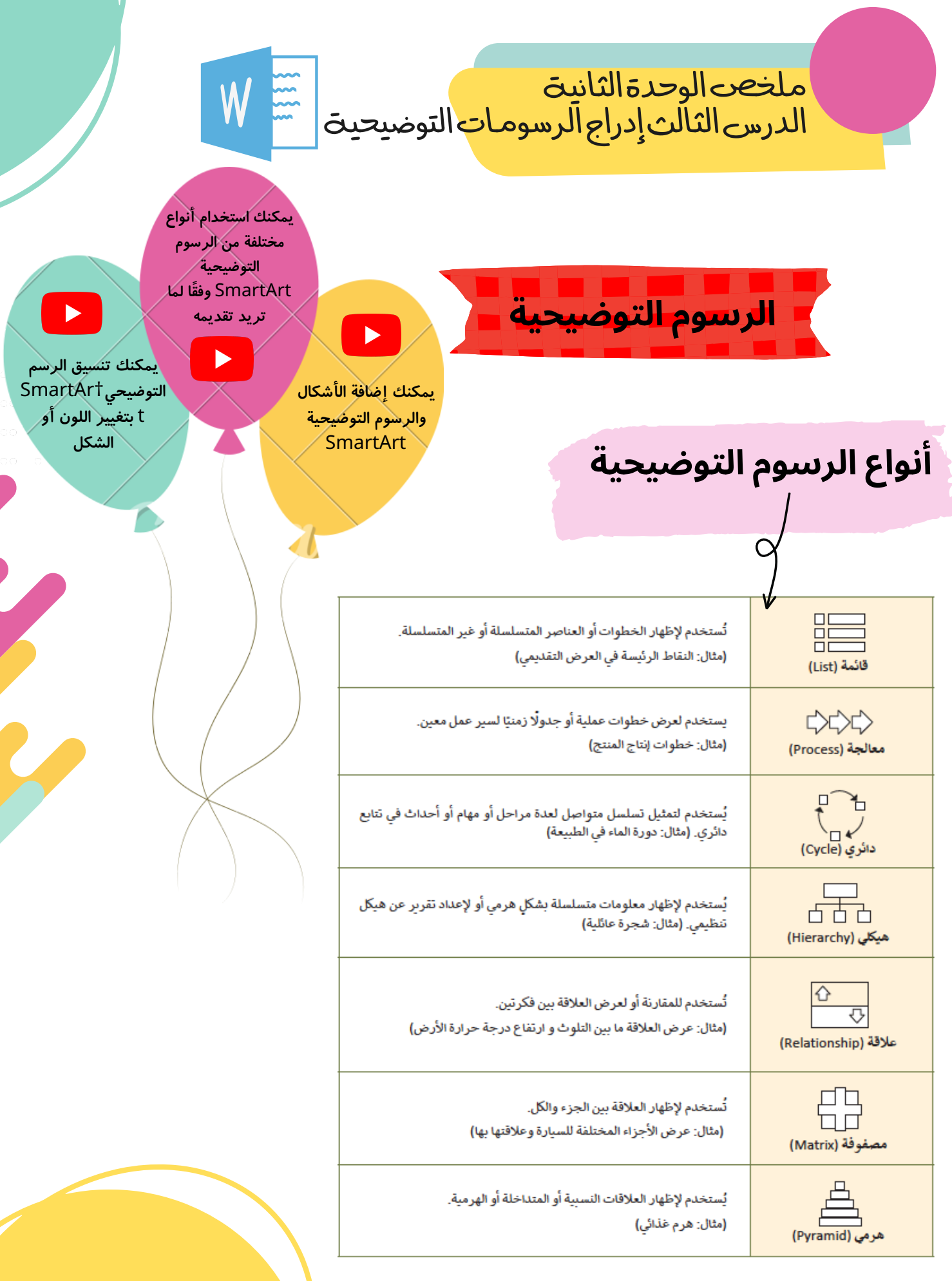

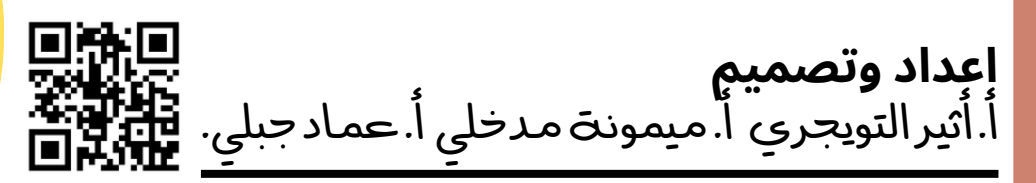

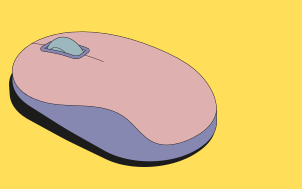

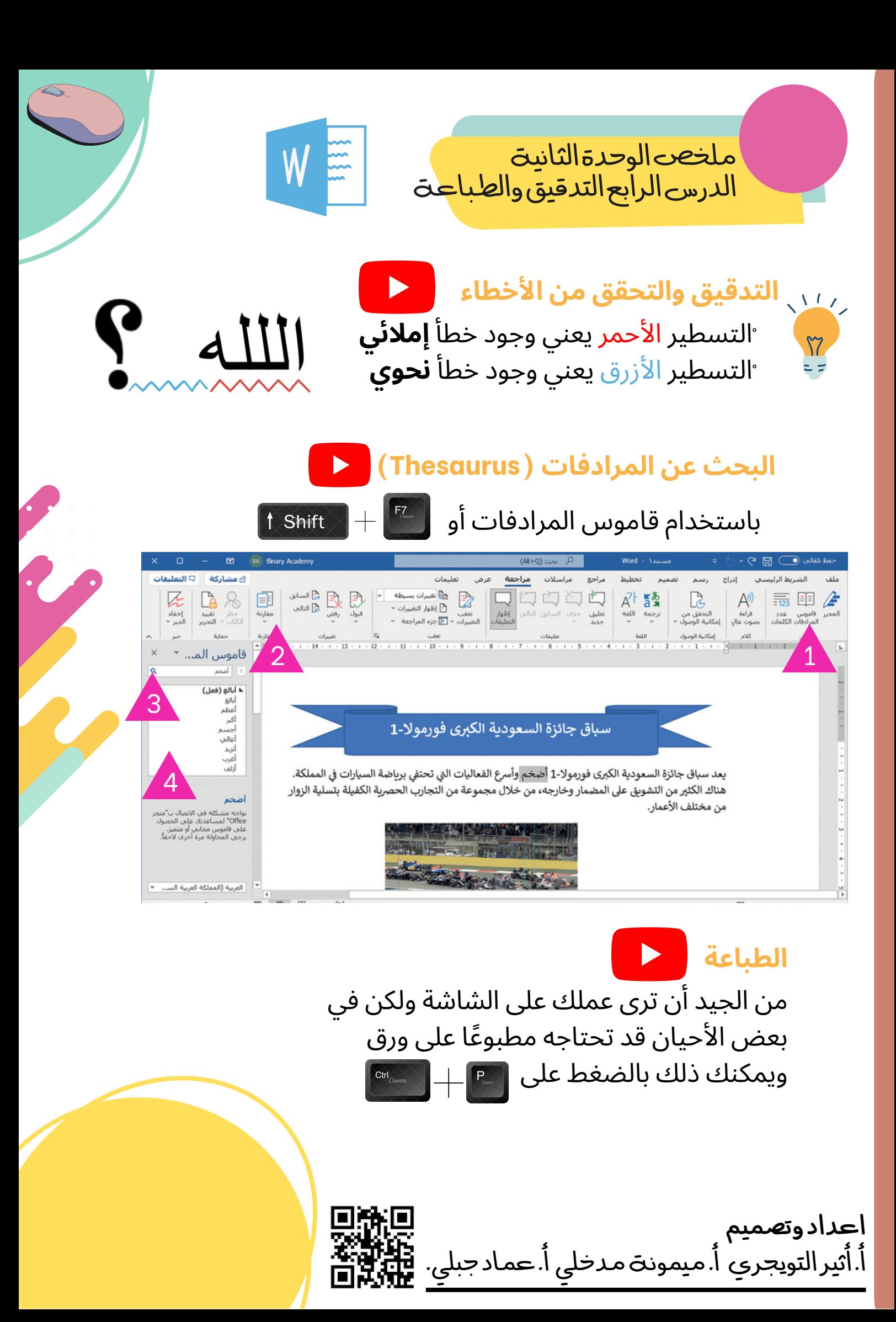

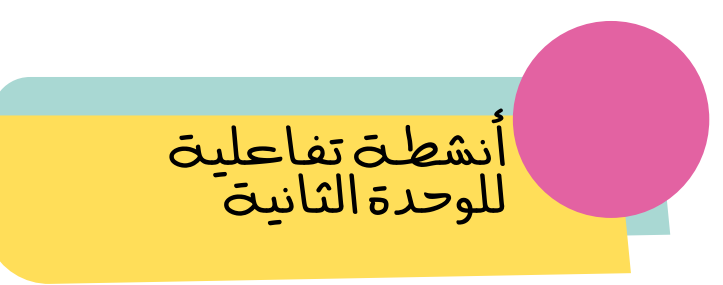

#### **اضغط عىل الباركورد لفتح النشاط**

نشاط التعامل مع المستندات - الوحدة الثانية - الدرس الاول-الخامس والسادس الابتدائي-الفصل الاول1444هـ

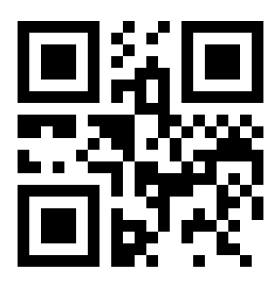

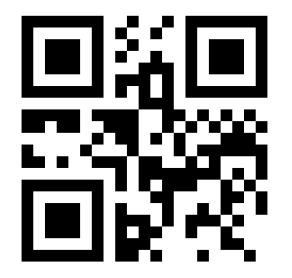

نشاط التعامل مع المستندات - الوحدة الثانية-الدرس الثاني-الخامس والسادس الابتدائي-الفصل الاول 1444هـ

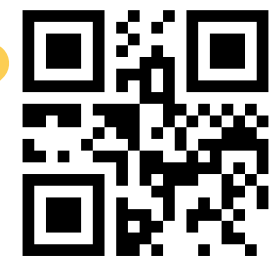

نشاط التعامل مع المستندات -الوحدة الثانيت-الدرس الثالث-الخامس والسادس الابتدائي-الفصل الاول1444هـ

نشاط التعامل مع المستندات -الوحدة الثانيت-الدرس الرابع-الخامس والسادس الابتدائي-الفصل الاول 1444هـ

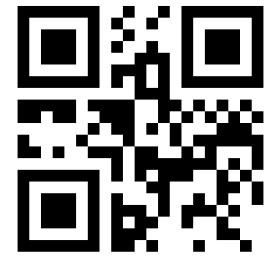

اعدادوتصميم أ.أثيرالتويجري أ.ميمونة *مدخ*لي أ.عمادجبلي.  $\prod_{\omega=1}^{\infty}$ 

ملخصالوحدة الثالثة الدرس الأول كيفيت ـ تصميم برنامج.

#### **برنامج الحاسب**

هو مجموعة من التعليمات المكتوبة بإحدى لغات البرمجة ينفذها الحاسب لتحقيق هدف معين.

#### **لغةالبرمجة**

اعدادوتصميم

هي لغة كأي لغة عادية،إال أن فيها قائمة لكلمات محدودة وقواعد دقيقة تساعد في كتابة البرنامج من خاللها.

#### **المخطط االنسيابي Flowchart**

هو مخطط ياني يستخدم لتمثيل خوارزمية ويعرض الخطوات التي تحتاج اىل اتباعها بالترتيب الصحيح.

- **المخطط االنسيابي** تحليل المشكلة. **خطوات إنشاء برنامج**
	- إنشاء خوارزمية.
	- رسم المخطط االنسيابي.
		- كتابة المقطع البرمجي.

**برنامج مكتوب بلغة سكراتش**

أ.أثيرالتويجري أ.ميمونةمدخلي أ.عمادجبلي.

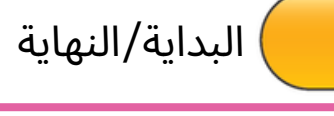

اضغط هنا لفتح البرنامج

استقبال وعرض البيانات مدخالت ومخرجات

تنفيذ عملية رياضية او اعطاء اوامر

تنفيذ عملية رياضية او اعطاء اوامر

ربط الاشكال واظهار الاتجاهات واتباع الخطوات

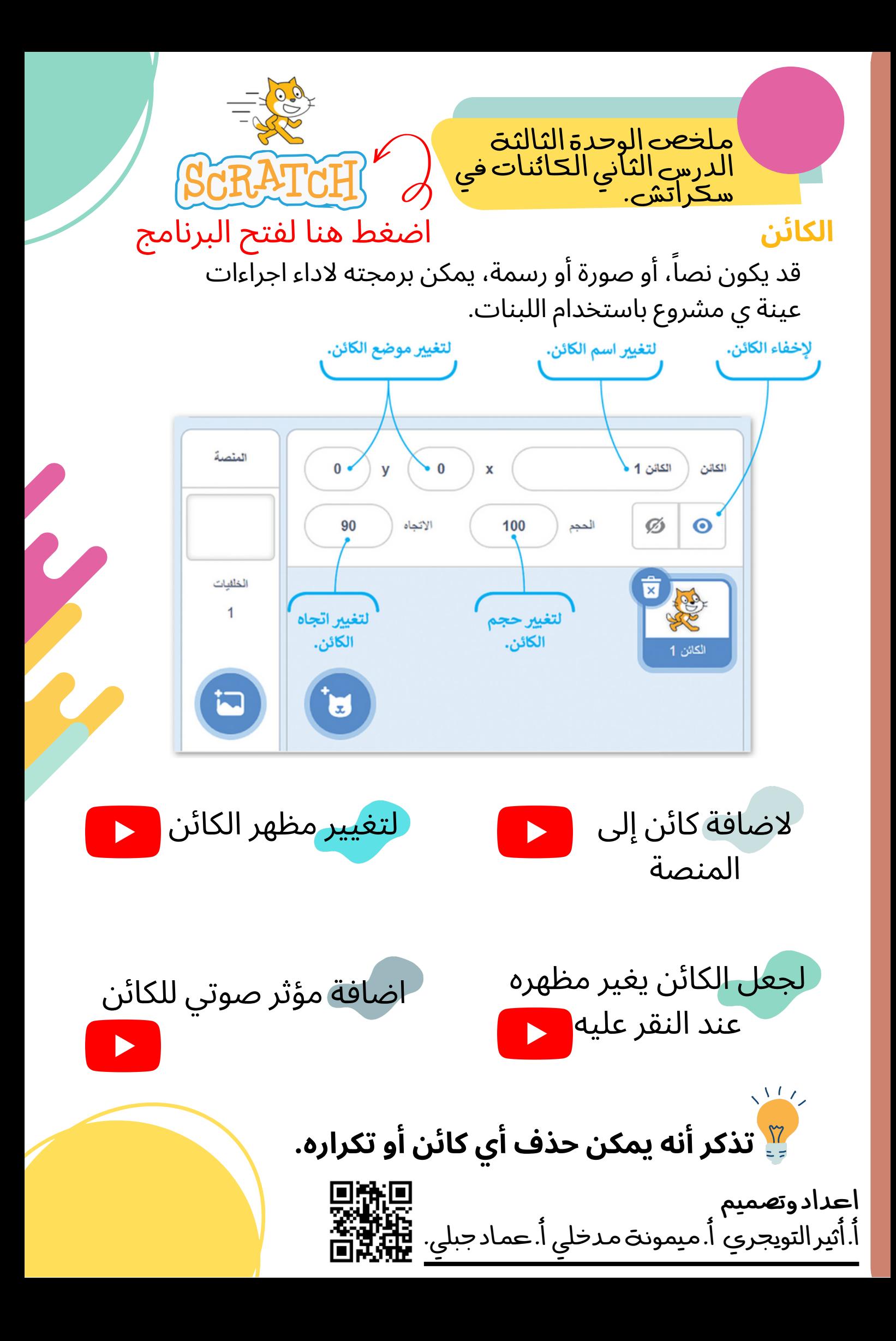

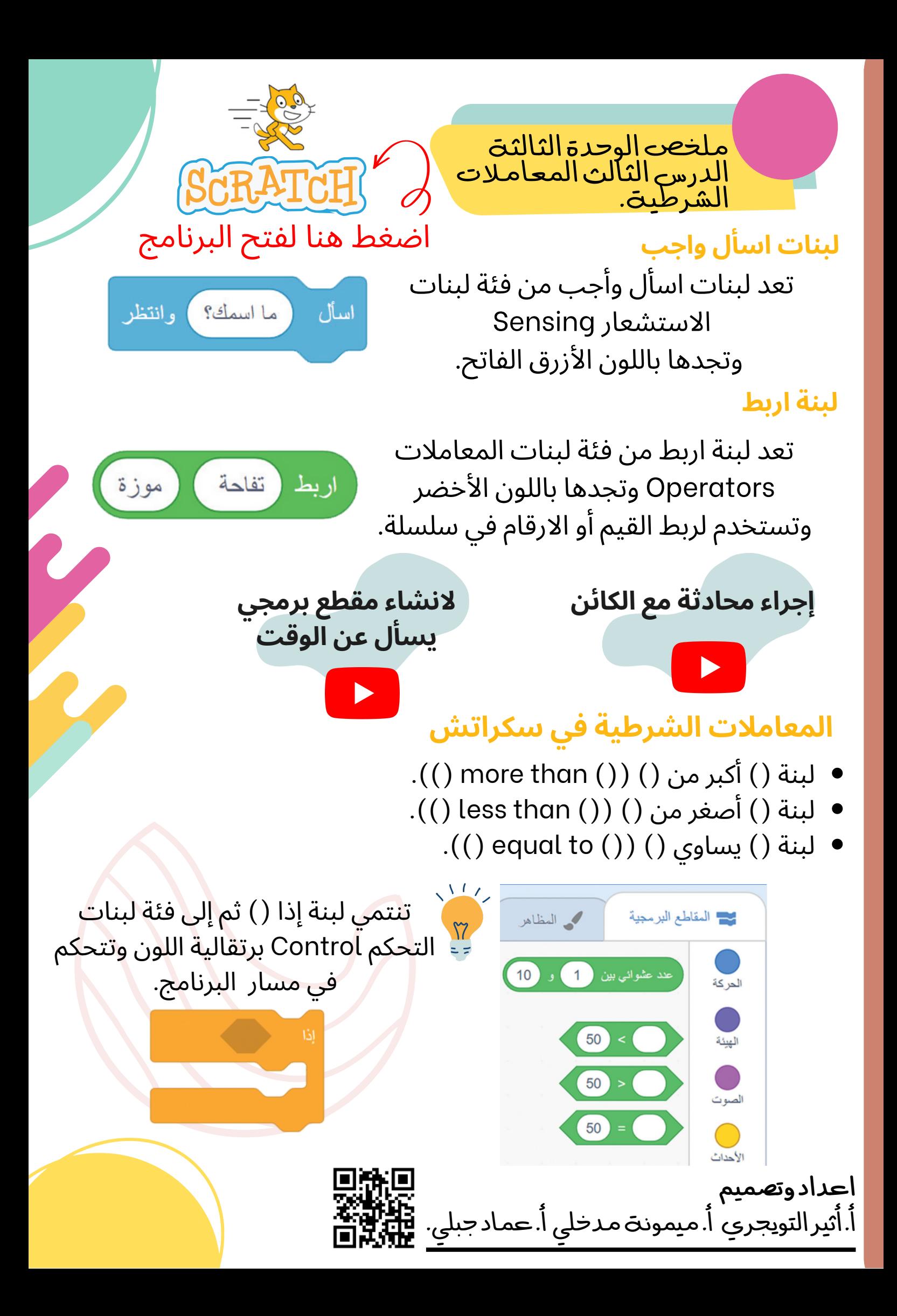

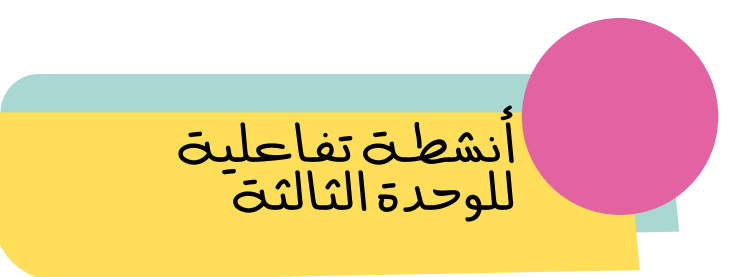

#### **اضغط عىل الباركورد لفتح النشاط**

نشاط سكراتش -الوحدة الثالثة-الدرس الاول-الخامس والسادس الابتدائي-الفصل الاول 1444هـ

نشاط سكراتش -الوحدة الثالثة-الدرس الثاني-الخامس والسادس الابتدائي-الفصل الاول 1444هـ

نشاط سكراتش -الوحدة الثالثة-الدرس الثالث-الخامس والسادس الابتدائي-الفصل الاول 1444هـ

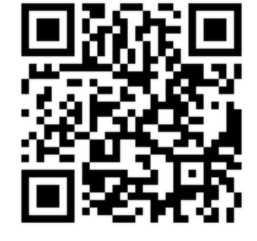

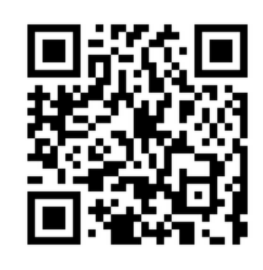

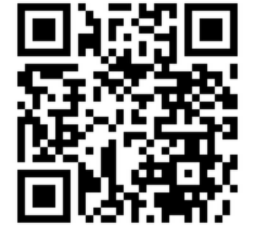

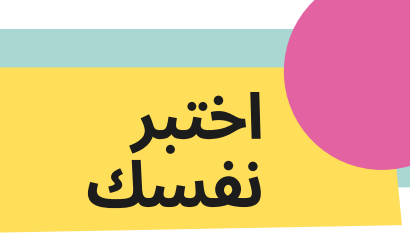

### **السؤال األول**

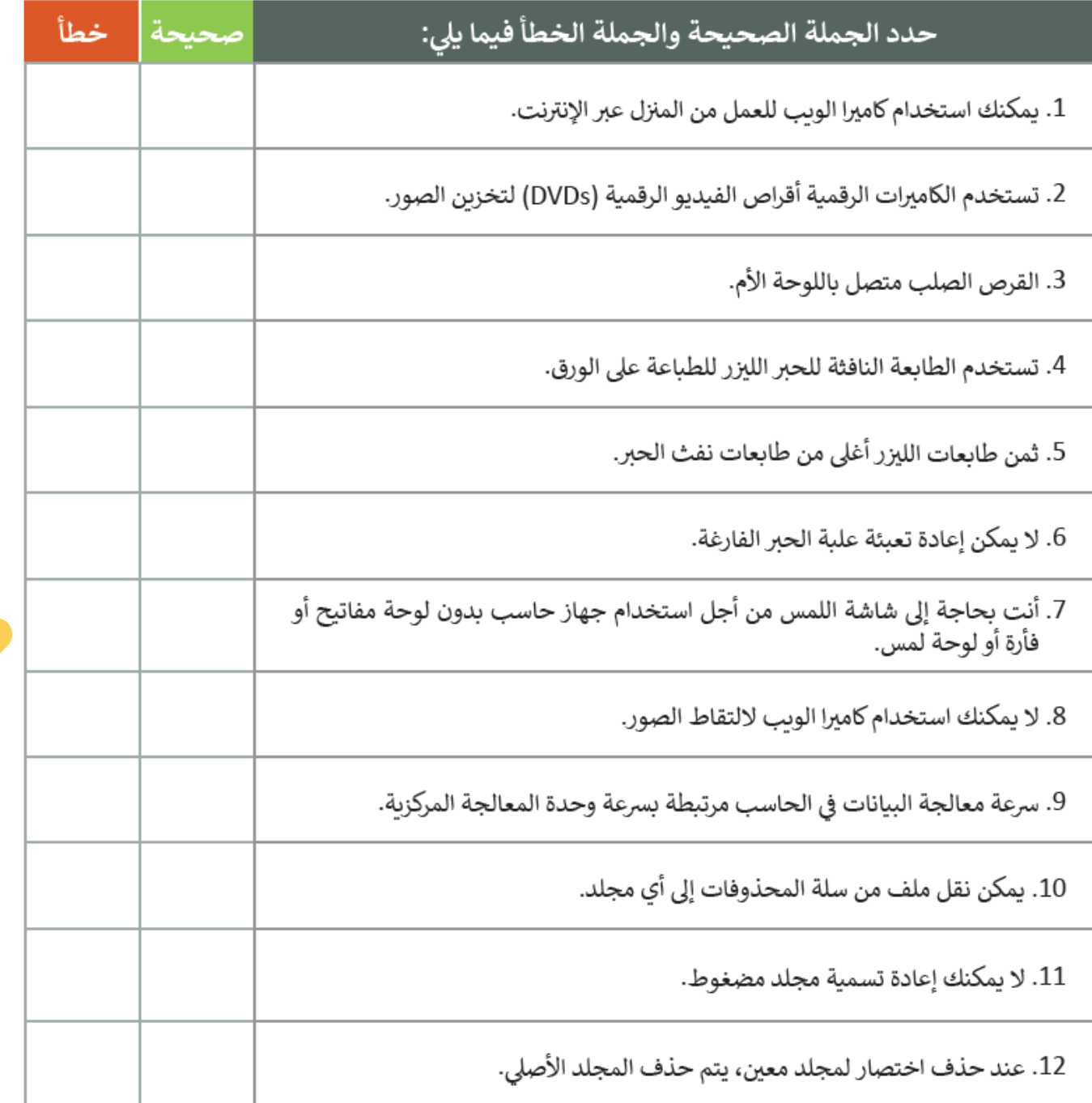

اعدادوتصميم أ.أثيرالتويجري أ.ميمونةمدخلي أ.عمادجبلي.

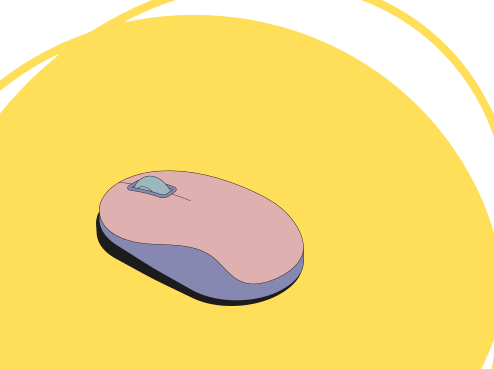

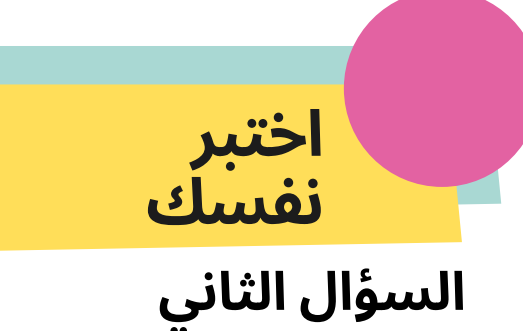

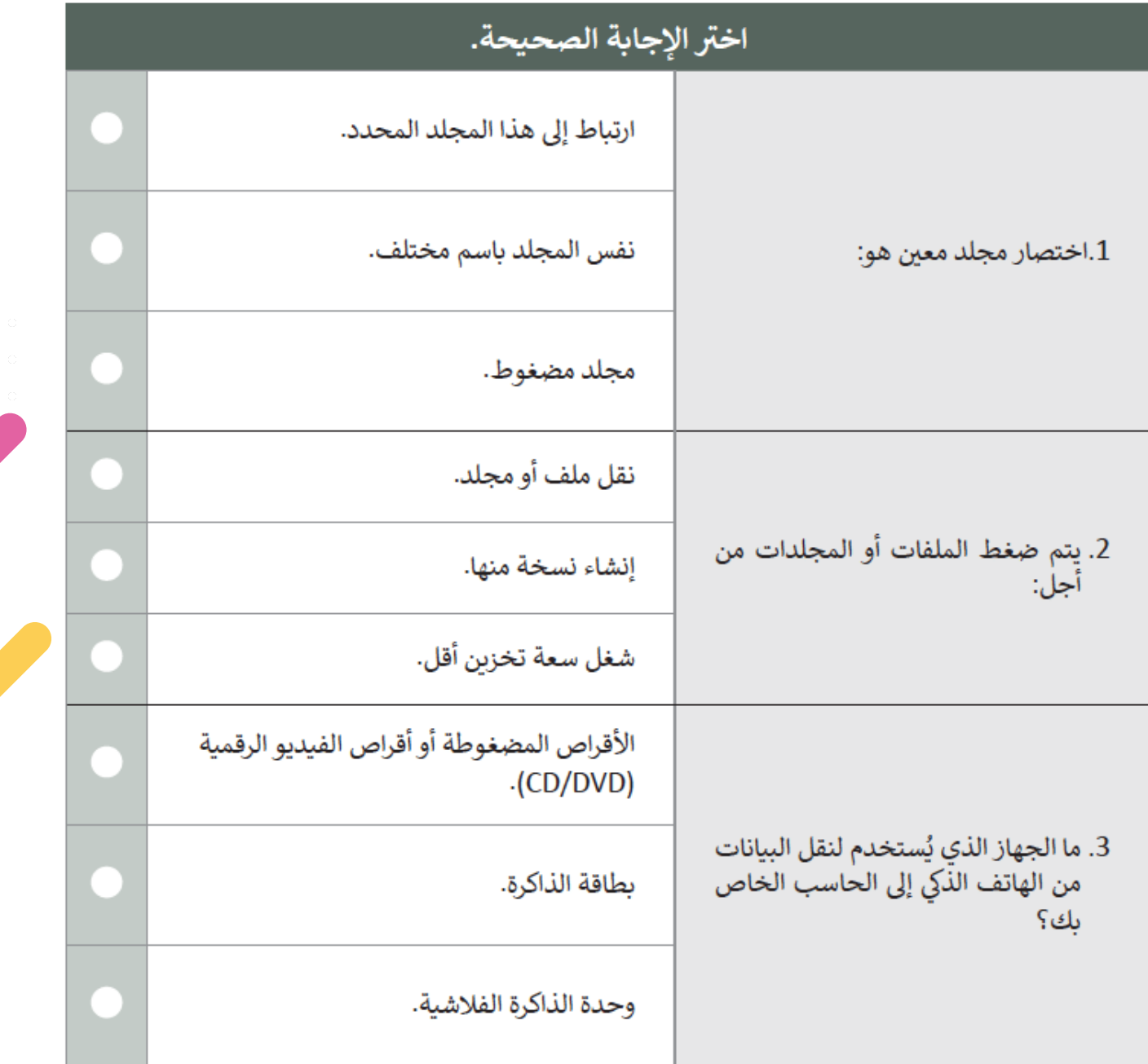

اعدادوتصميم أ.أثيرالتويجري أ.ميمونةمدخلي أ.عمادجبلي.

## **اختبر نفسك**

#### **السؤال الثالث**

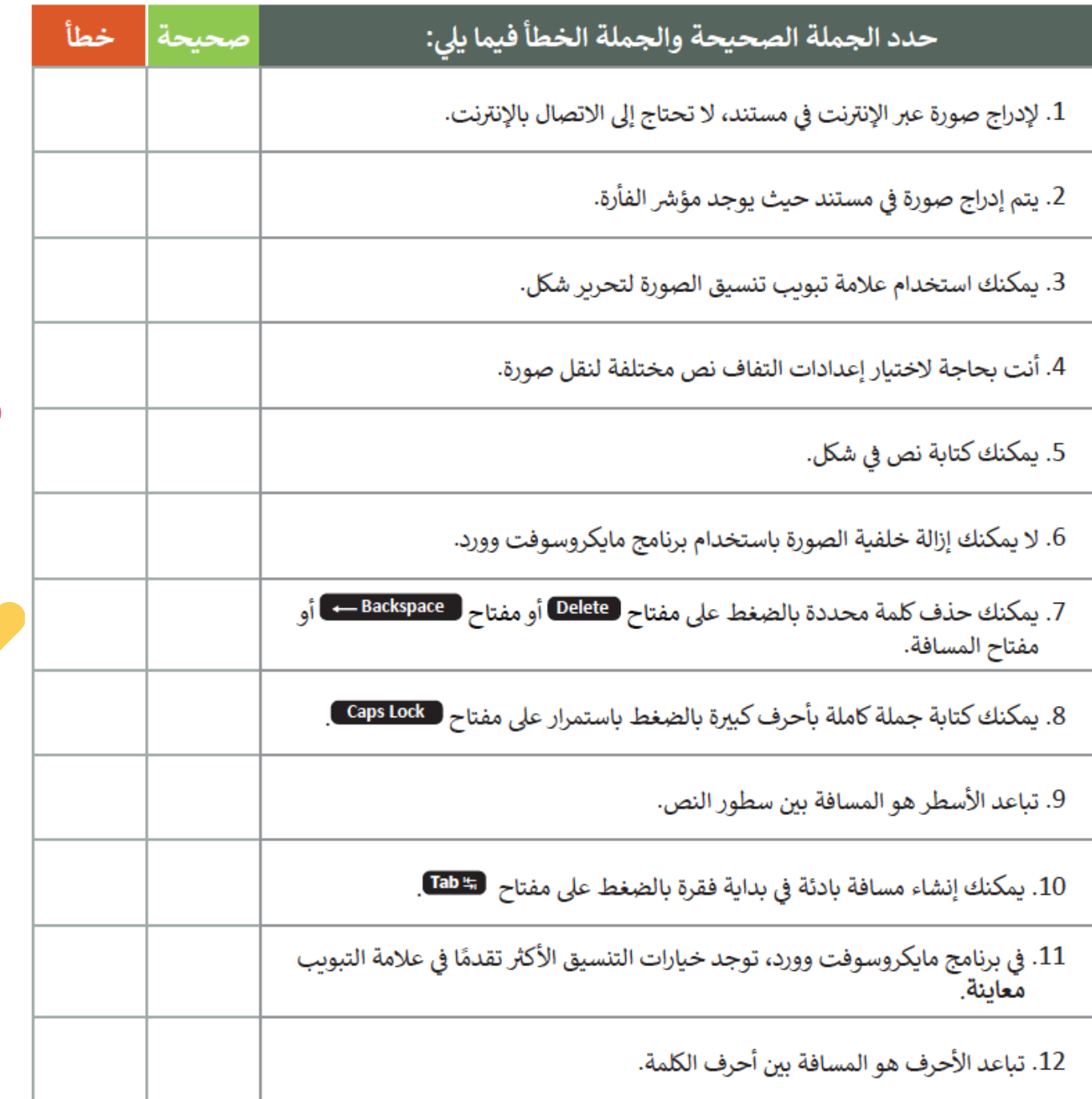

اعدادوتصميم أ.أثيرالتويجري أ.ميمونةمدخلي أ.عمادجبلي.

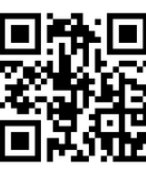

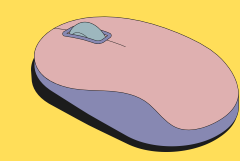

**اختبر نفسك**

### **السؤال الرابع**

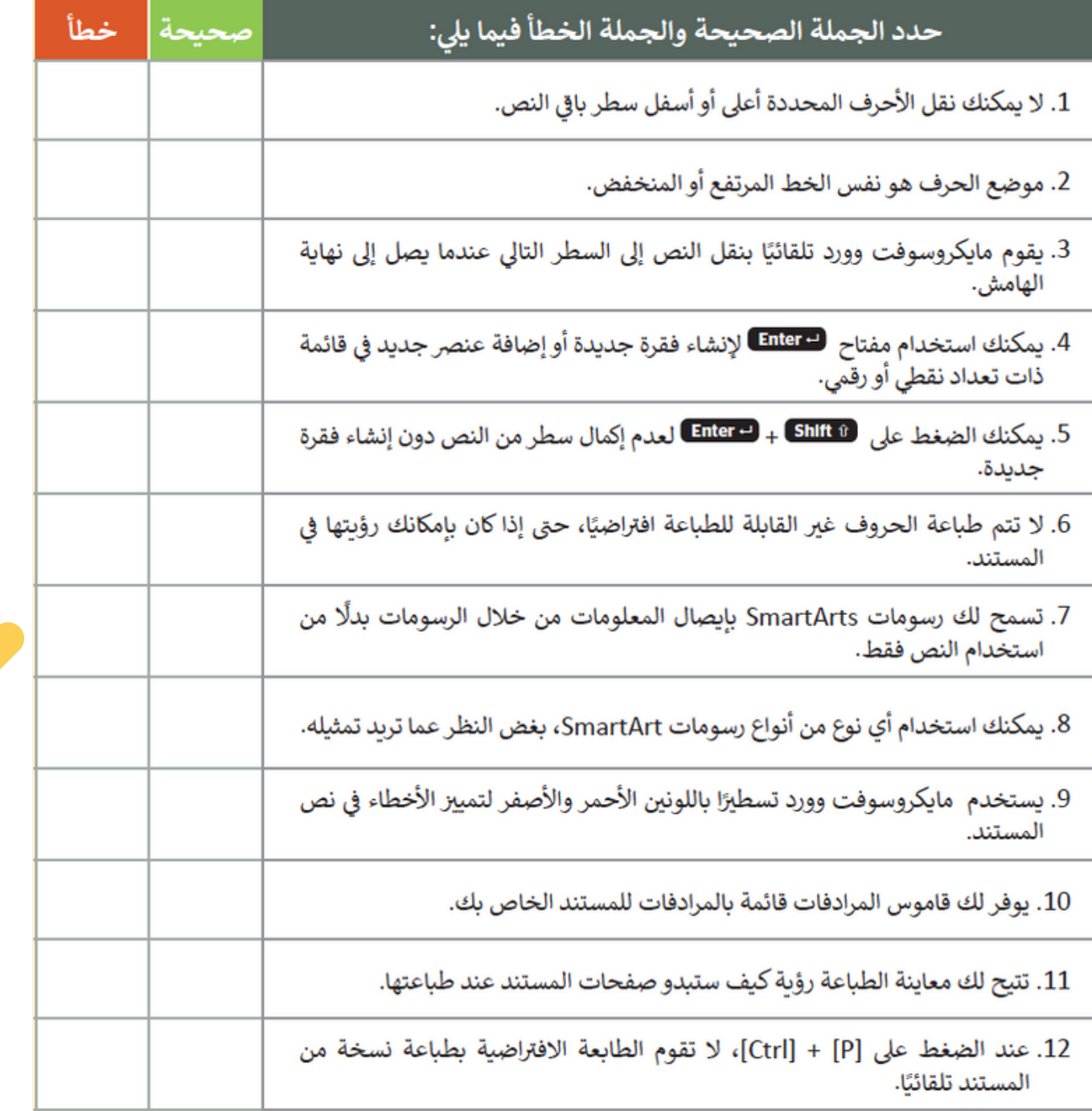

اعدادوتصميم أ.أثيرالتويجري أ.ميمونةمدخلي أ.عمادجبلي.

## **اختبر نفسك**

#### **السؤال الخامس**

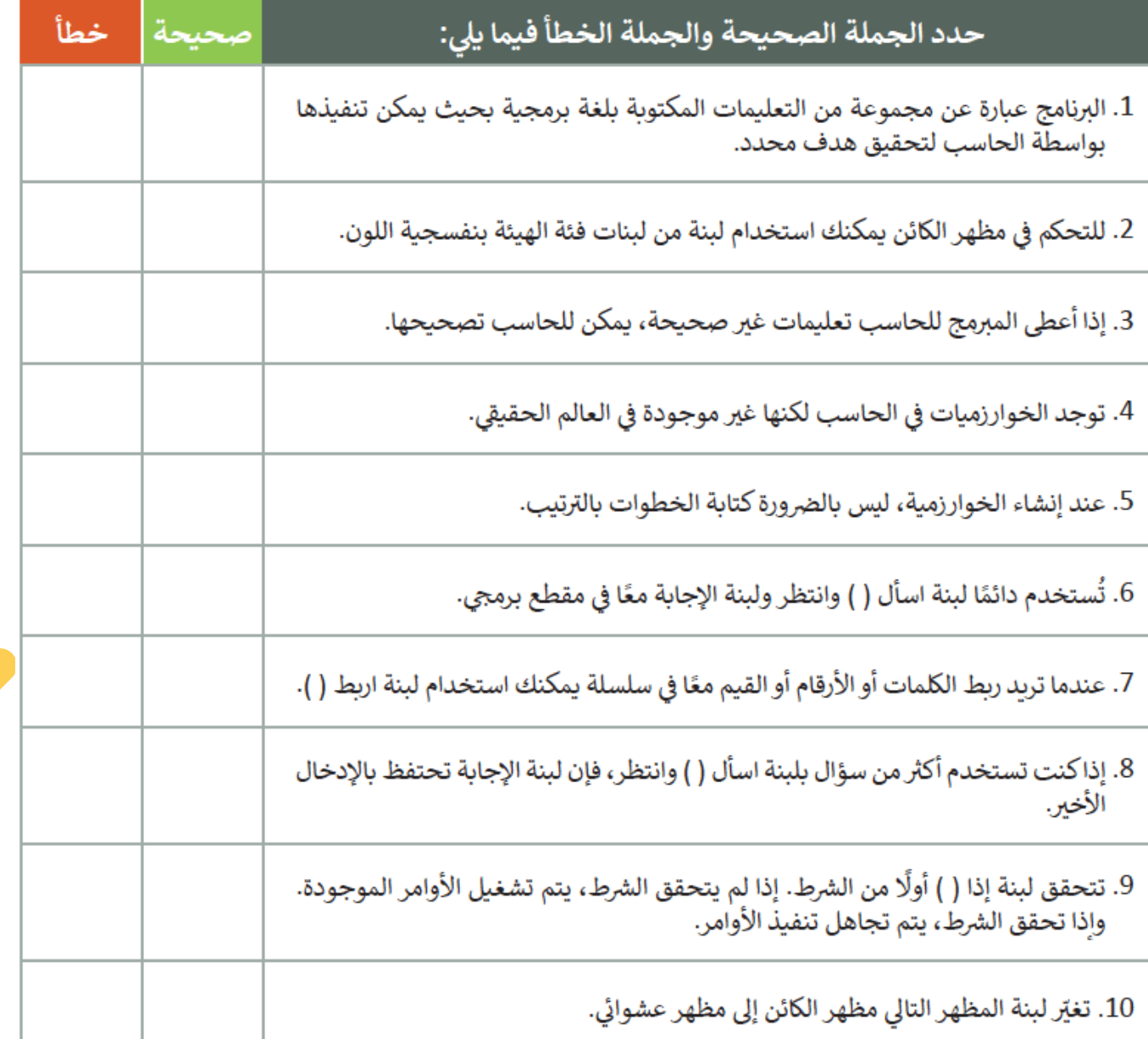

اعدادوتصميم أ.أثيرالتويجري أ.ميمونةمدخلي أ.عمادجبلي.

![](_page_21_Figure_0.jpeg)

![](_page_22_Picture_0.jpeg)